## **10.5 Laboratory: A Stack-Based Language**

**Objective.** To implement a PostScript-based calculator.

**Discussion.** In this lab we will investigate a small portion of a stack-based language called PostScript. You will probably recognize that PostScript is a file format often used with printers. In fact, the file you send to your printer is a program that instructs your printer to draw the appropriate output. PostScript is stack-based: integral to the language is an operand stack. Each operation that is executed pops its operands from the stack and pushes on a result. There are other notable examples of stack-based languages, including forth, a language commonly used by astronomers to program telescopes. If you have an older Hewlett-Packard calculator, it likely uses a stack-based input mechanism to perform calculations.

We will implement a few of the math operators available in PostScript.

To see how PostScript works, you can run a PostScript simulator. (A good simulator for PostScript is the freely available ghostscript utility. It is available from www.gnu.org.) If you have a simulator handy, you might try the following example inputs. (To exit a PostScript simulator, type quit.)

- 1. The following program computes  $1 + 1$ :
	- 1 1 add pstack

Every item you type in is a *token*. Tokens include numbers, booleans, or symbols. Here, we've typed in two numeric tokens, followed by two symbolic tokens. Each number is pushed on the internal stack of operands. When the add token is encountered, it causes PostScript to pop off two values and add them together. The result is pushed back on the stack. (Other mathematical operations include sub, mul, and div.) The pstack command causes the entire stack to be printed to the console.

2. Provided the stack contains at least one value, the pop operator can be used to remove it. Thus, the following computes 2 and prints nothing:

3. The following "program" computes  $1 + 3 * 4$ :

1 3 4 mul add pstack

The result computed here, 13, is different than what is computed by the following program:

1 3 add 4 mul pstack

In the latter case the addition is performed first, computing 16.

<sup>1 1</sup> add pop pstack

4. Some operations simply move values about. You can duplicate values the following squares the number 10.1:

10.1 dup mul pstack pop

The exch operator to exchange two values, computing  $1 - 3$ :

3 1 exch sub pstack pop

5. Comparison operations compute logical values:

1 2 eq pstack pop

tests for equality of 1 and 2, and leaves false on the stack. The program

1 1 eq pstack pop

yields a value of true.

6. Symbols are defined using the def operation. To define a symbolic value we specify a "quoted" symbol (preceded by a slash) and the value, all followed by the operator def:

/pi 3.141592653 def

Once we define a symbol, we can use it in computations:

/radius 1.6 def pi radius dup mul mul pstack pop

typical use of a reader is as follows:

computes and prints the area of a circle with radius 1.6. After the pop, the stack is empty.

**Procedure.** Write a program that simulates the behavior of this small subset of PostScript. To help you accomplish this, we've created three classes that you will find useful:

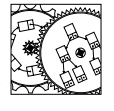

• Token. An immutable (constant) object that contains a double, boolean, or symbol. Different constructors allow you to construct different Token values. The class also provides methods to determine the type and value of a token.

• Reader. A class that allows you to read Tokens from an input stream. The

Token

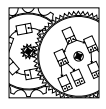

Reader

```
Reader r = new Reader();
Token t;
while (r.hasNext())
{
    t = (Token)r.next();
    if (t.isSymbol() && // only if symbol:
        t.getSymbol().equals("quit")) break;
    // process token
}
```
This is actually our first use of an Iterator. It always returns an Object of type Token.

• SymbolTable. An object that allows you to keep track of String–Token associations. Here is an example of how to save and recall the value of  $\pi$ :

```
SymbolTable table = new SymbolTable();
// sometime later:
table.add("pi",new Token(3.141592653));
// sometime even later:
if (table.contains("pi"))
{
   Token token = table.get("pi");
    System.out.println(token.getNumber());
}
```
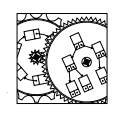

```
SymbolTable
```
You should familiarize yourself with these classes before you launch into writing your interpreter.

To complete your project, you should implement the PostScript commands pstack, add, sub, mul, div, dup, exch, eq, ne, def, pop, quit. Also implement the nonstandard PostScript command ptable that prints the symbol table.

**Thought Questions.** Consider the following questions as you complete the lab:

- 1. If we are performing an eq operation, is it necessary to assume that the values on the top of the stack are, say, numbers?
- 2. The pstack operation should print the contents of the operand stack without destroying it. What is the most elegant way of doing this? (There are many choices.)
- 3. PostScript also has a notion of a *procedure*. A procedure is a series of Tokens surrounded by braces (e.g., { 2 add }). The Token class reads procedures and stores the procedure's Tokens in a List. The Reader class has a constructor that takes a List as a parameter and returns a Reader that iteratively returns Tokens from its list. Can you augment your PostScript interpreter to handle the definition of functions like area, below?

```
/pi 3.141592653 def
/area { dup mul pi mul } def
1.6 area
9 area pstack
quit
```
Such a PostScript program defines a new procedure called area that computes  $\pi r^2$  where r is the value found on the top of the stack when the procedure is called. The result of running this code would be

254.469004893 8.042477191680002 4. How might you implement the if operator? The if operator takes a boolean and a token (usually a procedure) and executes the token if the boolean is true. This would allow the definition of the absolute value function (given a less than operator, 1t):

```
/abs { dup 0 lt { -1 mul } if } def
3 abs
-3 abs
eq pstack
```
The result is true.

5. What does the following do?

/count { dup 1 ne { dup 1 sub count } if } def 10 count pstack

**Notes:**